# **Adobe Photoshop 2021 (Version 22.4.1) serial number and product key crack Activation Code With Keygen For Windows (April-2022)**

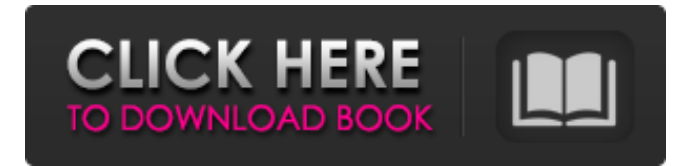

#### **Adobe Photoshop 2021 (Version 22.4.1) Crack Download X64 [March-2022]**

\* You have the choice of using the latest version (CS6), which you can purchase on your own, or you can receive a free upgrade from using the previous version (CS5). \* Photoshop is available in four versions: Standard (\$699), Premium (\$1,299), Extended (\$1,599), and Creative Suite (\$7,495). \* Photoshop is sold in the US and Canada. The cost differs in other areas of the world, so be sure to check out the worldwide retailers to see what they offer. \* Photoshop is sold by digital media retailers, which includes Apple, Amazon, Best Buy, B&H, Camera Depot, and others. \* Many new digital cameras are equipped with the ability to do some basic in-camera editing, but you'll still need Photoshop to create an image, since the camera only provides limited capabilities. Photoshop provides several editing tools to enhance an image with the click of the mouse or tap of the keyboard. These tools can be employed individually or with options. It includes the following: \* The Lasso tool, which you can use to select sections or areas of an image for editing. It offers the ability to add or subtract pixels, both by erasing and by copying and pasting. \* The Magic Wand tool enables you to select specific areas of an image by clicking on the tool. Like the Lasso tool, you can adjust the area size by using a brush or airbrush. The keyboard shortcuts of Shift + left-click/right-click also enable you to adjust the selected area size. \* The Brush tool enables you to use a custom size for the brush and also features a variety of other functional tools, including random size, random shape, and gradient tools. \* The Hand tool is great for creating specific shapes. It features the ability to create shapes, such as squares, circles, and more. \* The Paths tool enables you to define paths, which you can then use to create lines, shapes, and bevels. \* The Crop tool enables you to enhance your image by selectively crop out the excess of the selected area. ## Adobe Photoshop Elements Packed with many of the features of Photoshop, such as the Lasso tool, the Magic Wand tool, and others, Photoshop Elements is an excellent program for the novice and the advanced user. It is available for both Windows and Mac as a stand-alone version, and it

#### **Adobe Photoshop 2021 (Version 22.4.1) With Product Key Download [Mac/Win]**

The author speaking at the Photoshop World Conference 2019 as he shares the biggest tips to brush up Photoshop skills. Getty

The information below will help you learn Photoshop Elements 10 fast and start making some edits now. How to change Windows themes in Photoshop Elements Photoshop Elements comes with many built-in window themes to help you create professional looking images quickly and easily. In this guide we will see how to change window themes in Photoshop Elements to your liking. So let's start... Open Photoshop Elements, go to File > Open, and then choose the folder with your image files. In the next step, select your photo, and then go to Image > Image Size. You will see different options to resize your image. Now, you can change the look of your photo by using the different customization options. First, choose one of the predefined options, which will automatically set its own size. For example, if you want to resize the picture to 100% of the viewport, select "Set Size to 100%" from the viewport and then go to Image > Image Size. If you want to change the whole picture, go to Image > Image

Size > Preset for Landscape. In this image, we will use the preset option, where you need to select the "Set Size to portrait or landscape" option, and adjust the picture accordingly. If you need more options, you can also edit your own size with the control icons. These are shown in the following image. In the left-hand corner of the control panel, you can see the size icon. With this

icon, you can click once to make the size smaller or twice to make the size larger. Also, with the control icons at the bottom, you can zoom in and out, change the image quality, as well as select the different presets. The Control icon allows you to zoom in and out. You can now place these controls anywhere you want, as long as it is on the viewport. If you want to zoom in more, simply click the zooming icon. The second icon, the previewing icon, allows you to navigate through your images one by one and to edit them on the screen. With this icon you can switch between the different views, such as the image view, the photo view or the canvas view. The following image shows these different view options. To navigate through your images in the next a681f4349e

## **Adobe Photoshop 2021 (Version 22.4.1) With License Code X64**

[Current criteria for hygienic appraisals of non-chemical agents used in air conditioning systems in the residential complexes]. The paper discusses the rational approach to the problem of hygienic appraisals of new categories of objects based on nonchemical agents used in air conditioning systems of domestic and workplace complexes for the purpose of ensuring the required requirements of indoor air quality. It was determined that the rational approach to the hygienic appraisals of new categories of objects includes the following steps: 1) the introduction of basic qualitative and quantitative characteristics to the new category of objects (performing the parametrical description of these objects), 2) prior information on a representative sample of objects from the new category of objects, and 3) specification of the limits for the number of non-chemical agents for the individual types of non-chemical agents.The role of endothelium in the regulation of luteinizing hormone-releasing hormone and vasopressin receptors in the anterior pituitary. Luteinizing hormone-releasing hormone (LH-RH) and arginine vasopressin (AVP) receptors were studied in purified cell populations dissociated from rat anterior pituitaries by collagenase. The receptor concentration was determined by radioreceptor assay. The distribution of the two types of receptor was similar, and was limited to those cells previously shown to contain LH-RH and AVP receptors. Within hours of destruction of the endothelial layer of the pituitary, the concentration of the two types of receptor increased significantly. This increase was maintained for at least seven days and was not associated with alterations in either the affinity or specificity of the receptor. The change in concentration of these receptors following endothelial destruction appears to be secondary to the compensatory mechanism of the anterior pituitary.The invention relates to a light guide strip for light-emitting diodes. Light guides, that is to say thin transparent strips which are arranged on a frame and which pass the light emitted by a light source such as a light-emitting diode (LED) that is provided at a first end, through said light guide, as far as an area at which a number of other light-emitting diodes are present, are known and are used in a variety of light guidance purposes. A disadvantage of light guides known from the prior art is that it is not possible to carry out spatially resolved lighting, for example to implement "street lighting", without

### **What's New in the?**

Entirely new: The first two parts of 'The Soldiers' Heart' (the first two eps of season three of the sublime war drama Starz's excellent Vikings series) have been released. You can read everything up to and including 'The Road of the Dead'. Episode three, 'The Eagle Has Landed', will be released on July 11, 2013. Season 3, episode 9: 'The Viking King' This is the tale of the seemingly doomed King Eystein who discovers, after the death of his sons and brothers, that he has a son who might be worthy of the throne of the Viking King. Focusing on the pre-eminently reactive Solvi, the film revels in Viking bloodshed; the dialogue is a complete lose for would-be literate English speakers, but it's just one of its many strengths. When war between the jarls comes to eastern Scotland, Theon Greyjoy's father Theon (played by Alfie Allen) is taken prisoner in the fighting. It's an exciting and daring move for the film. In the final battle between the armies of the Kings of the North and the south, Theon is thrown back into the battling melee where he meets up with his brother Robb (Richard Madden), Frey's elder son. You can read this review of 'Theon's Triumph' as part two of the series so far. By continuing to use the site, you agree to the use of cookies. more information The cookie settings on this website are set to "allow cookies" to give you the best browsing experience possible. If you continue to use this website without changing your cookie settings or you click "Accept" below then you are consenting to this. on their own. Not me! For the rest of you who are actually watching this. Please do not consume a significant portion of your waking time pretending you care about a girl you hope to sleep with. And as they say, do not throw the party if you intend to sleep with a... [read more] For the rest of you who are actually watching this. Please do not consume a significant portion of your waking time pretending you care about a girl you hope to sleep with. And as they say, do not throw the party if you intend to sleep with a girl you like. New York's seemingly incurable duress to celebrate things was in full bloom this week. You'd think that after last year's box office low hum